## **GETTING INTO YOUR GOOGLE CLASSROOMS**

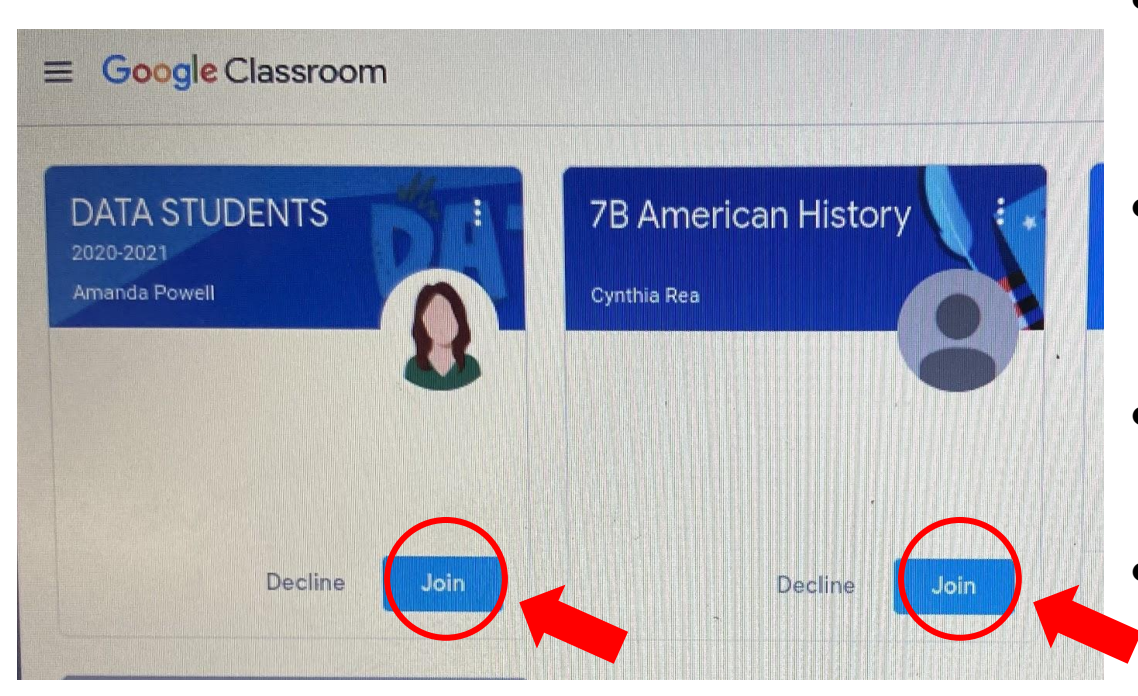

- Teachers are working on adding studenting manually into their Google Classrooms.
- Once students are in, they will be able to ACCEPT/JOIN all of their class.
- *If you currently do not have a login with EBR, you need to register.*
- *If you have already filled out the registration paperwork, our front office is currently working on entering your information.*

## **Questions: Call 225-753-5930**